# Move Outlook Attachments To **NOTES**

**GORDON PADWICK** 

P **ESING MICROSOFT OUTLOOK 2002 GORDON PADWICK, 2001 SPECIAL** Edition Using Microsoft Outlook 2002is a business-focused guide to Microsoft Outlook. It focuses on maximizing user productivity with real-world techniques in real-world environments. Topics covered include: Using Outlook as a sharing tool Creating and changing security settings Customizing the folder list Using Outlook as a client for other messaging systems Using Outlook as a client for exchange server and other information systems

**E ESING MICROSOFT OUTLOOK 2000** GORDON PADWICK, HELEN BELL Feddema,1999 Special Edition Using Microsoft Outlook 2000 provides all the information a user, administrator, or programmer needs to maximize their use of Microsoft Outlook 2000. While the book quickly covers the basics of Outlook, it focuses with much greater intensity on advanced information, contact, calendar, and e-mail management techniques -- for both the Internet E-mail Only version of Outlook as well as the Corporate/Workgroup variation. The book covers in great detail the use of Outlook on a LAN as a client for Microsoft Exchange Server, Microsoft Mail, and cc:Mail, and it offers expert advice on a multitude of ways to customize Outlook for maximum personal productivity. Special Edition Using Microsoft Outlook 2000 also includes an entire section on developing Outlook-based applications with custom fields, custom forms, VBScript, and other Office applications. **MICROSOFT OUTLOOK 2007 BIBLE** PETER G. AITKEN, 2007-04-18

Discover all the ways Outlook can make your life with this book. In the handy package that is Outlook, you get the tools you use constantly: e-mail, a calendar and appointment book, a contacts list, a to-do list, and more. Learn to use them together, and you have a sophisticated system for managing your day. This complete A-to-Z guide can teach you, whether you're just venturing into Outlook or are ready to customize and tweak it with VBA programming.

**MAKING THE MOST OF OFFICE 97 FOR IBT III ANGELA BESSANT, 1999 THIS IS** a book for anyone who really wants to make the most of Office 97. The book helps students build on their knowledge of Office 97 applications including word processing, spreadsheets and databases as well as introducing them to automated presentatio

Outlook 2013 Absolute Beginner's Guide Diane Poremsky,Sherry Kinkoph Gunter,2013-08-17 Make the most of Outlook 2013–without becoming a technical expert! This book is the fastest way to learn Outlook and use it to efficiently manage all your contacts and

communications! Even if you've never used Outlook before, you'll learn how to do what you want, one incredibly clear and easy step at a time. Outlook has never, ever been this simple! Who knew how simple Outlook 2013 could be? This is the easiest, most practical beginner's guide to using Microsoft's incredibly powerful new Outlook 2013 program...simple, reliable instructions for doing everything you really want to do! Here's a small sample of what you'll learn: • Regain control and automatically get rid of junk email • Make email more efficient • Create appointments, events, meeting invitations, and reminders • Publish and share your calendar • Manage contacts, Facebook friends, and LINKEDIN CONNECTIONS WITH PEOPLE HUB • USE TASKS AND TO-DO LISTS MORE effectively • Sync Outlook data across multiple devices, including smartphones and tablets • Make the most of Outlook together with Exchange and SharePoint • Use Peeks to instantly find what you need without changing views • Track your life with Color Categories, Folders, and Outlook 2013's improved Search • Run mail or email merges from within Outlook • Efficiently manage and protect your Outlook data files • And much more... Diane Poremsky has been recognized as a Microsoft Most Valuable Professional since 1999 for her knowledge and support of Microsoft Outlook. She founded Outlook Tips (outlook-tips.net) and operates The Outlook and Exchange Solutions Center (slipstick.com). Her weekly newsletter, Exchange Outlook Messaging, has 7,000+ subscribers, and her Outlook Daily Tips email reaches 5,000+ subscribers. Her books include Sams Teach Yourself Outlook 2003 in 24 Hours. Sherry Kinkoph Gunter has authored more than 50 computer books on a wide variety of topics, including Word 2013 Absolute Beginner's Guide and several other books on Microsoft OFFICE.

Sams Teach Yourself Microsoft Office Outlook 2003 in 24 Hours Diane Poremsky,2003 Learn all the Outlook 11 essentials needed to become a productive user in this handbook with step-by-step tutorial lessons.

P FEACH YOURSELF VISUALLY OUTLOOK 2007 KATE SHOUP, 2008-03-11 Are you a visual learner? Do you prefer instructions that show you how to do something - and skip the long-winded explanations? If so, then this book is for you. Open it up and you'll find clear, step-by-step screen shots that show you how to tackle more than 140 Outlook 2007 tasks. Each task-based spread includes easy, visual directions for performing necessary operations, including: Entering and using contacts Setting up and sorting e-mail Forwarding to your mobile device

Subscribing to an RSS feed Publishing calendars to the Web Tracking your tasks and to-dos Helpful sidebars offer practical tips and tricks Full-color screen shots demonstrate each task Succinct explanations walk you through step by step Two-page lessons break big topics into bite-sized modules

PC MAG, 2001-11-13 PCMAG.COM IS A LEADING AUTHORITY ON technology, delivering Labs-based, independent reviews of the latest products and services. Our expert industry analysis and practical solutions help you make better buying decisions and get more from **TECHNOLOGY.** 

**P.** WINDOWS XP HOME EDITION DAVID POGUE, 2004 EXPLAINS HOW TO GET accustomed to the Windows XP operating system and master its features, covering topics such as using menus and control panels, networking multiple PCs, and finding lost files.

Windows XP Pro David Pogue,Craig Zacker,L. J. Zacker,2003 Windows XP represents the grand unification of two Microsoft dynasties: the corporate series (Windows NT and 2000) and the home series (Windows 95, 98, and Me). The result offers rock-solid stability and a modern new look -- but it still doesn't come with a printed manual. BOOK JACKET.

P **CLAIT PLUS 2006 UNIT 8 ELECTRONIC COMMUNICATION USING OUTLOOK XP** CIA TRAINING LTD, 2005-05 THE 8TH GUIDE IN THE CLAIT PLUS 2006 SERIES covers the advanced features of this personal information management software. You will be able to use advanced facilities to co-ordinate email communications, create and use an address book of contacts and enter and amend information in the various Outlook folders. You will also learn how to manage mailbox and calendar files and folders, and to produce hard copy of weekly schedules, contact details and messages. Endorsed by OCR.

**B**PECIAL EDITION USING MICROSOFT WINDOWS XP HOME ROBERT Cowart,Brian Knittel,2005 If you want to go beyond the basics of learning the Windows XP operating system, this is the book for you. Special Edition Using Microsoft Windows XP Home, 3rd Edition has been updated to include Service Pack 2 features and coverage of Windows XP Media Center. Windows XP Home touches everything you do with your computer, so this book is full of hands-on, roll-up-yourshirtsleeves advice that will help you learn to choose, install and configure network hardware and software for Windows XP. Topics include: Gettins Your Hardware and Software Ready for Windows XP Using the Simple Supplied Application Internet and TCP/IP Connection

Options Chatting and Conferencing with Windows Messenger Creating a WINDOWS XP HOME NETWORK NETWORK SECURITY TROUBLESHOOTING AND Repairing Windows XP and More! Expert authors Robert Cowart and Brian Knittel will help guide you through Windows XP so that you'll never need another Windows XP book again!

**MICROSOFT OUTLOOK FOR LAWYERS TRAINING MANUAL CLASSROOM IN A** Book TeachUcomp ,2020-10-27 Complete classroom training manuals for Microsoft Outlook 2019 for Lawyers. 211 pages and 120 individual topics. Includes practice exercises and keyboard shortcuts. YOU WILL LEARN HOW TO EFFECTIVELY MANAGE LEGAL CONTACTS, TASKS AND digital security. In addition, you'll receive our complete Outlook curriculum. Topics Covered: Getting Acquainted with Outlook 1. The Outlook Environment 2. The Title Bar 3. The Ribbon 4. The Quick Access Toolbar 5. Touch Mode 6. The Navigation Bar, Folder Pane, Reading Pane, and To-Do Bar Making Contacts 1. The People Folder 2. Customizing the Contacts Folder View 3. Creating Contacts 4. Basic Contact Management 5. Printing Contacts 6. Creating Contact Groups 7. Categorizing Contacts 8. Searching for Contacts 9. Calling Contacts 10. Mapping a Contact's Address E-Mail 1. Using the Inbox 2. Changing the Inbox View 3. Message Flags 4. Searching for Messages 5. Creating, Addressing, and Sending Messages 6. Checking Message Spelling 7. Setting Message Options 8. Formatting Messages 9. Using Signatures 10. Replying to Messages 11. Forwarding Messages 12. Sending Attachments 13. Opening Attachments 14. Ignoring Conversations The Sent Items Folder 1. The Sent Items Folder 2. Resending Messages 3. Recalling Messages The Outbox Folder 1. Using the Outbox 2. Using the Drafts Folder Using the Calendar 1. The Calendar Window 2. Switching the Calendar View 3. Navigating the Calendar 4. Appointments, Meetings and Events 5. Manipulating Calendar Objects 6. Setting an Appointment 7. Scheduling a Meeting 8. Checking Meeting Attendance Status 9. Responding to Meeting Requests 10. Scheduling an Event 11. Setting Recurrence 12. Printing the Calendar 13. Teams Meetings in Outlook 14. Meeting Notes Tasks 1. Using Tasks 2. Printing Tasks 3. Creating a Task 4. Setting Task Recurrence 5. Creating a Task Request 6. Responding to Task Requests 7. Sending Status Reports 8. Deleting Tasks Deleted Items 1. The Deleted Items Folder 2. Permanently Deleting Items 3. Recovering Deleted Items 4. Recovering and Purging Permanently Deleted Items Groups 1. Accessing Groups 2. Creating a New Group 3. Adding Members to Groups and Inviting Others 4. Contributing to Groups 5. Managing Files in Groups 6. Accessing the Group Calendar and Notebook 7. Following

and Stop Following Groups 8. Leaving Groups 9. Editing, Managing and Deleting Groups The Journal Folder 1. The Journal Folder 2. Switching the Journal View 3. Recording Journal Items 4. Opening Journal Entries and Documents 5. Deleting Journal Items Public Folders 1. Creating Public Folders 2. Setting Permissions 3. Folder Rules 4. Copying Public Folders Personal and Private Folders 1. Creating a Personal Folder 2. SETTING AUTOARCHIVING FOR FOLDERS 3. CREATING PRIVATE FOI DERS 4 Creating Search Folders 5. One-Click Archiving Notes 1. Creating and Using Notes Advanced Mailbox Options 1. Creating Mailbox Rules 2. Creating Custom Mailbox Views 3. Handling Junk Mail 4. Color Categorizing 5. Advanced Find 6. Mailbox Cleanup Outlook Options 1. Using Shortcuts 2. Adding Additional Profiles 3. Adding Accounts 4. Outlook Options 5. Using Outlook Help Delegates 1. Creating a Delegate 2. Acting as a Delegate 3. Deleting Delegates Security 1. Types of Email Encryption in Outlook 2. Sending Encrypted Email Managing Mail 1. Using Subfolders 2. Using Mailbox Rules to Organize Mail 3. Using Search and Search Folders to Organize Mail 4. Making Mail Easier to Search 5. Managing Reminders 6. Saving Email as PDF 7. Turning Emails into Tasks 8. AutoReply to Email 9. Auto-forward Email 10. Using Quick Parts 11. Using Quick Steps in Outlook 12. Tips to Reduce PST Folder Size 13. Adding Confidentiality Notices 14. Deferring Mail Delivery Legal Contacts 1. Using BCC for Confidentiality with Contact Groups Managing Legal Scheduling 1. Automatically Processing Meeting Requests Managing Tasks 1. Task Tracking vs. Forwarding Email 2. Viewing and Managing Task Times 3. Categorizing Tasks and Managing Views

**F. FEACH YOURSELF VISUALLY OFFICE 2013 ELAINE MARMEL, 2013-03-01** Learn the new Microsoft Office suite the easy, visual way Microsoft Office 2013 is a power-packed suite of office productivity tools including Word, Excel, PowerPoint, Outlook, Access, and Publisher. This easy-to-use visual guide covers the basics of all six programs, WITH STEP-BY-STEP INSTRUCTIONS AND FULL-COLOR SCREEN SHOTS SHOWING what you should see at each step. You'll also learn about using Office Internet and graphics tools, while the additional examples and advice scattered through the book give you tips on maximizing the Office suite. If you learn best when you can see how things are done, this book is for you. Shows you how to use Microsoft Office 2013 with easy-tofollow, step-by-step instructions illustrated with full-color screen shots Covers Word, Excel, PowerPoint, Outlook, Access, and Publisher INCLUDES ADDITIONAL INFORMATION ON USING OFFICE INTERNET AND GRAPHICS

tools Designed to help visual learners read less and learn more Teach Yourself VISUALLY Office 2013 shows you how to use all six tools in the Office suite, step by step.

*D***UTLOOK 2000 IN A NUTSHELL** TOM SYROID, BO LEUF, 2000 OUTLOOK 2000 in a Nutshell fills the need for an up-to-date and comprehensive reference book for sophisticated users who want to get all they can out of this powerful and versatile program. A wide range of topics are covered, including data structures, file management, and collaboration tools.

**THE EXCEL ANALYST'S GUIDE TO ACCESS** MICHAEL ALEXANDER, 2011-03-03 The ultimate handbook for Excel analysts who need reporting solutions using Access Excel and Access are intended to work together. This book offers a comprehensive review of the extensive analytical and reporting functionality that Access provides and how it enhances Excel reporting functions. Sales managers, operations analysts, administrative assistants, office managers, and many others who rely heavily on data can benefit from learning to integrate Excel and Access, and this book shows you how. Coverage includes: Data Analysis in Access & the Basics of Access Beyond Select Queries Transforming Your Data with Access Working with Calculations and Dates Performing Conditional Analysis Adding Dimension with Subqueries and Domain Aggregate Functions Running Descriptive Statistics in Access Scheduling and Running Batch Analysis Leveraging VBA to Enhance Data Analysis Reports, Dashboards, and Visualization in Access Presenting Data with Access Reports Using Pivot Tables and Pivot Charts in Access Enhancing Queries and Reports with Visualizations Advanced Excel and Access Integration Techniques Getting Access Data into Excel Using VBA to Move Data between Excel and Access Exploring Excel and Access Automation Integrating Excel and Access with XML Integrating Excel and Other Office Applications Access VBA Fundamentals Understanding and Using SQL and more! The Excel Analyst's Guide to Access helps you get more from both applications. Note: CD-ROM/DVD and other supplementary materials are not included as part of eBook file.

P **QLAIT PLUS 2006 UNIT 8 ELECTRONIC COMMUNICATION USING OUTLOOK** 2000 Cia Training Ltd Staff,2005-05 The 8th guide in the CLAIT Plus 2006 series covers the advanced features of this personal information management software. You will be able to use advanced facilities to coordinate e-mail communications, create and use an address book of contacts and enter and amend information in the various Outlook

FOI DERS. YOU WILL ALSO LEARN HOW TO MANAGE MAILBOX AND CALENDAR FILES and folders, and to produce hard copy of weekly schedules, contact details and messages. Endorsed by OCR.

**P. ØUTLOOK 2007 IN SIMPLE STEPS** KOGENT SOLUTIONS INC., 2008-03-19 Outlook 2007 in Simple Steps is a book that helps you learn Outlook 2007, the contemporary offering from Microsoft. Being precise and complete, it offers the reader a cutting edge in the field of Outlook 2007. An easy to understand style, lots of examples to support the concepts, and use of practical approach in presentation are some of the features that make the book unique in itself. Text in this book is presented in such a way that it will be equally helpful to the beginners as well as to the professionals.

**P DIPATH ASSOCIATE CERTIFICATION GUIDE** NIYAZ AHMED, LAHIRU Fernando,Rajaneesh Balakrishnan,2022-06-30 A practical syllabusbased UiPath Associate certification guide to confidently passing your UiPath RPA Associate certification examination, covering real-world business cases, mock tests, and more Key Features • Get certified successfully with this detailed syllabus-oriented examination guide • Work with real-world business cases that will help you grasp RPA topics better using practical examples • Practice with quizzes and mock exam papers with answers to prepare for the exam confidently Book Description UiPath is the most popular vendor in the Robotic Process Automation (RPA) industry. If you're an RPA enthusiast or citizen developer who wants to succeed in the industry, achieving this certification can help you get accredited and ready for real-world challenges using UiPath. UiPath Associate Certification Guide offers complete, up-to-date coverage of the UiPath RPA Associate certification exam to help you pass on the first attempt and get certified. The book is written in a clear, succinct way with selfassessment questions, quizzes with answers at the end of each chapter, exam tips, and mock exams with detailed answers and explanations. YOU'LL START BY GETTING TO GRIPS WITH THE BASIC CONCEPTS OF UIPATH RPA, and then progress to an in-depth discussion of all the concepts required for Associate certification. Finally, you'll develop UiPath skills by gaining the required knowledge and implement these skills using sample business cases. By the end of this UiPath book, you'll have covered everything you need to pass the exam, gained the knowledge you need to work on real-world case studies, and learned how to apply the various concepts to build enterprise-level use cases. What you will learn • Get to grips with the basic concepts of UiPath RPA • Equip yourself with

every resource required to pass the Associate exam on the first attempt • Gain the ability to apply what you've learned using real-world use cases • Work on different use cases and test your knowledge by taking quizzes • Get a feel for the real exam with practice questions and mock exams • Understand the concepts used in building enterprise-level use cases Who this book is for This RPA book is for those in technical and semi-technical roles such as citizen RPA developers, junior RPA developers, RPA developers, solution architects, business analysts, system administrators, college or university students and graduates, and UiPath and partner employees in pre-sales, services, support, and so on. If you are looking to get certified and meet the industry standard with the largest RPA vendor, then this book is for you. **B** MICROSOFT OFFICE INSIDE OUT CARL SIECHERT, ED BOTT, 2013-06-15 Conquer Microsoft Office—from the inside out! You're beyond the basics, so dive right into Microsoft Office—and really put these productivity tools and services to work! This supremely organized reference packs hundreds of timesaving solutions, troubleshooting tips, and workarounds. It's all muscle and no fluff. Discover how the experts tackle Office—and challenge yourself to new levels of mastery. Take advantage of Office in the cloud with Office 365 Get insider tweaks and tips to become more productive Sync your email, calendar, and contacts on multiple devices Organize and edit complex documents with Microsoft WORD ENHANCE MICROSOFT POWERPOINT PRESENTATIONS WITH RICH MEDIA Handle data with the Microsoft Excel Quick Analysis tool Get

organized with Microsoft OneNote using expert techniques Save, share, and sync documents and settings with SkyDrive Use Microsoft Access, Publisher, and Lync in smarter ways

Discover tales of courage and bravery in Explore Bravery with is empowering ebook, Stories of Fearlessness: Move Outlook Attachments To Notes . In a downloadable PDF format ( PDF Size: \*), this collection inspires and motivates. Download now to witness the indomitable spirit of those who dared to be brave.

Table of Contents **Move Outlook** 

ATTACHMENTS TO **NOTES** 

1. Understanding the eBook Move OUTLOOK **ATTACHMENTS** 

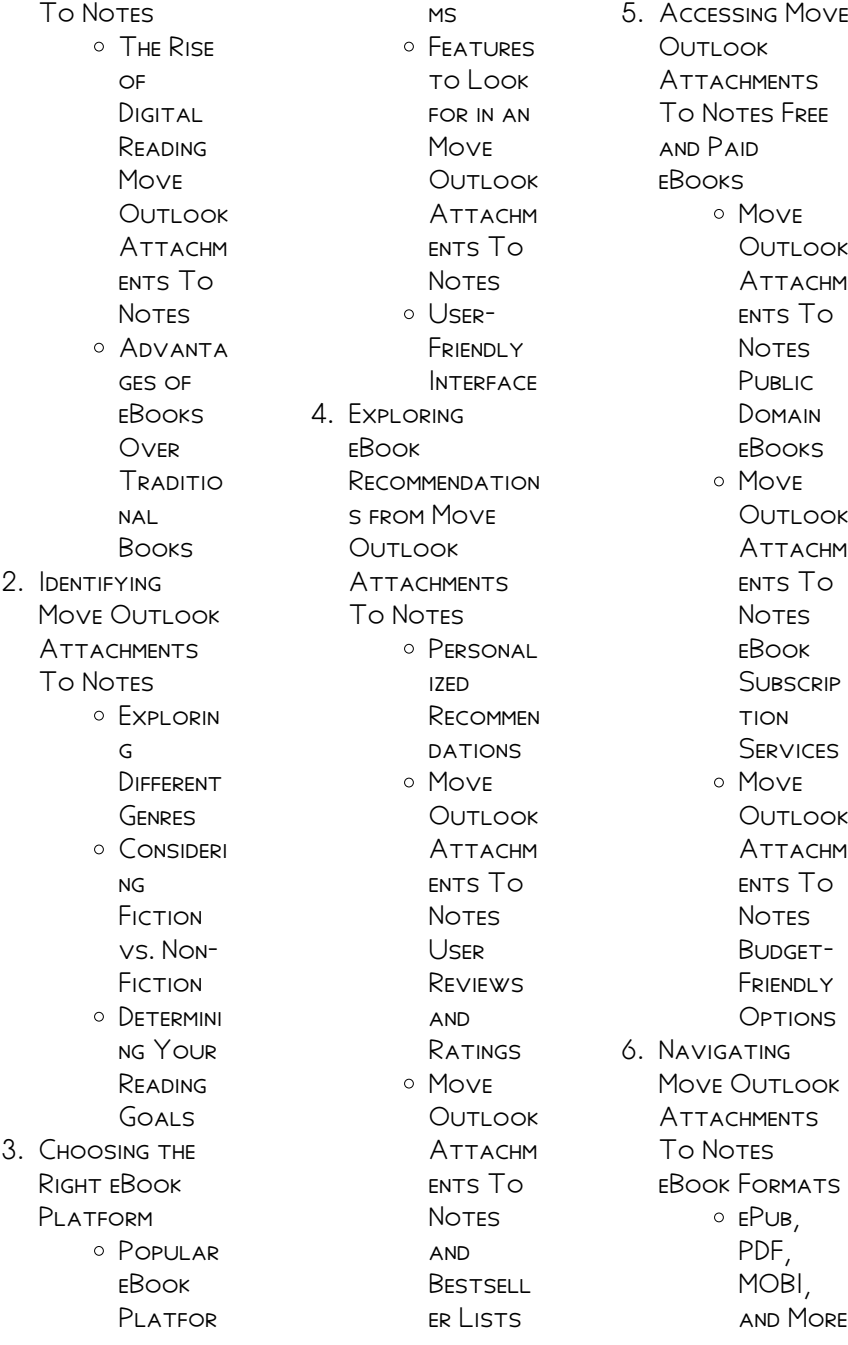

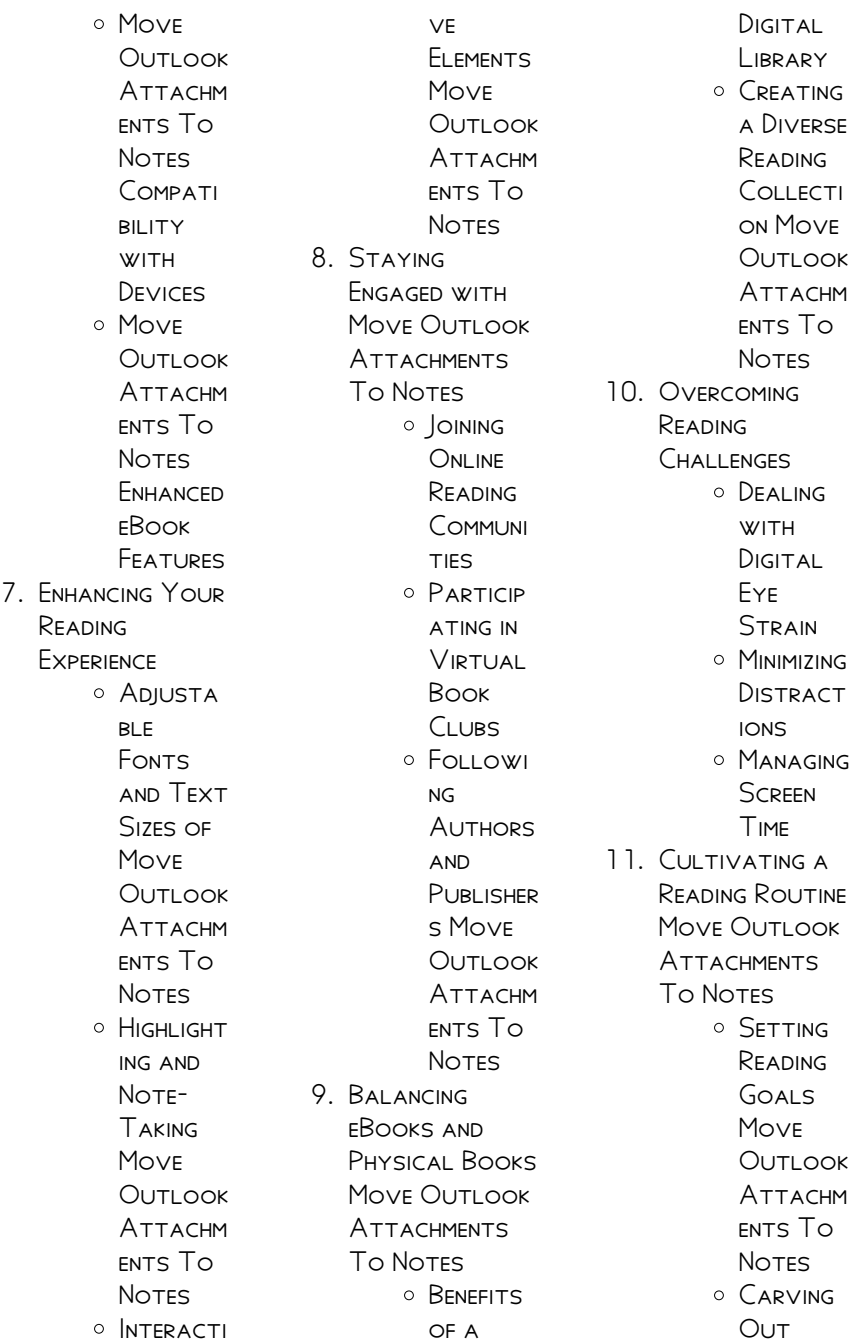

## MOVE OUTLOOK ATTACHMENTS TO NOTES

DEDICATE d Reading Time 12. Sourcing Reliable Information of MOVE OUTLOOK **ATTACHMENTS TO NOTES**  $\circ$  Fact-CHECKING eBook CONTENT of Move **OUTLOOK ATTACHM** ents To **NOTES** Distingui **SHING** CREDIBLE Sources 13. Promoting Lifelong Learning  $\circ$  Utilizing eBooks for Skill Developm **FNT** Explorin g Educatio **NAL** eBooks 14 **EMBRACING** eBook Trends  $\circ$  Integrati on of MULTIMED

ia Elements O INTERACTI ve and **GAMIFIED** eBooks

# **MOVE OUTLOOK** Attachments To Notes Introduction

In todays digital age, the availability of **MOVE OUTLOOK** Attachments To NOTES BOOKS AND manuals for download has revolutionized the way we access information. Gone are the days of physically flipping through pages and carrying heavy textbooks or manuals. With just a few clicks, we can now access a wealth of knowledge from the comfort of our own homes or on the go. This article will explore the advantages of Move **OUTLOOK** Attachments To Notes books and manuals for

download, along with some popular platforms that offer these resources. One of the significant advantages of Move  $Q$ UTLOOK Attachments To Notes books and MANUALS FOR download is the cost-saving aspect. Traditional books and manuals can be costly, especially if you need to purchase several of them for educational or professional purposes. By accessing Move Outlook Attachments To Notes versions, you eliminate the need to spend money on physical copies. This not only saves you money but also reduces the environmental impact associated with book production and transportation. Furthermore, Move  $Q$ UTI $Q$ Attachments To NOTES BOOKS AND manuals for download are

incredibly convenient. WITH **JUST A COMPUTER** or smartphone and an internet connection, you can access a vast library of resources on any SUBIECT IMAGINABLE. WHETHER YOURE A student looking for TEXTBOOKS, A professional seeking industry-specific manuals, or someone interested in selfimprovement, these digital resources provide an efficient and accessible means of acquiring knowledge. Moreover, PDF BOOKS AND MANUALS OFFER A RANGE of benefits compared to other digital formats. PDF files are designed to retain their formatting regardless of the device used to open them. This ensures that the content appears exactly as intended by the author, with no loss of formatting or missing graphics. Additionally, PDF files can be easily annotated,

bookmarked, and searched for specific terms, making them highly practical for studying or referencing. When it comes to accessing MOVE OUTLOOK Attachments To NOTES BOOKS AND manuals, several platforms offer an extensive collection of resources. One such platform is PROJECT GUTENBERG, A **NONPROFIT** organization that provides over 60,000 free eBooks. These books are primarily in the public domain, meaning they can be freely distributed and downloaded. Project GUTENBERG OFFERS A wide range of classic literature, making it an excellent resource for literature enthusiasts. Another popular platform for MOVE OUTLOOK Attachments To Notes books and manuals is Open Library. Open Library is an initiative of the INTERNET ARCHIVE, A non-profit

organization dedicated to digitizing cultural artifacts and making them accessible to the public. Open Library hosts millions of books, including both public domain works and contemporary titles. It also allows users to borrow digital copies of certain books for a limited period, similar to a library lending system. Additionally, many universities and educational institutions have their own digital libraries that provide free access to PDF books and manuals. These libraries often offer academic texts, research papers, and technical manuals, making them invaluable resources for students and researchers. Some notable examples include MIT OpenCourseWare, WHICH OFFERS FREE access to course materials from the **MASSACHUSETTS** Institute of

Technology, and the Digital Public Library of America, which provides a vast collection of digitized books and historical documents. In conclusion, Move **OUTLOOK** Attachments To NOTES BOOKS AND manuals for download have transformed the way we access information. They provide a costeffective and convenient means of acquiring knowledge, offering the ability to access a vast library of resources at our fingertips. With platforms like Project Gutenberg, Open Library, and various digital libraries offered by **EDUCATIONAL** institutions, we have access to an everexpanding collection of books and manuals. WHETHER FOR educational, professional, or personal purposes, these digital resources serve as

valuable tools for continuous learning and self-improvement. So why not take advantage of the vast world of Move  $Q$ UTL $Q$ Attachments To Notes books and MANUALS FOR download and embark on your journey of knowledge?

# FAQs About Move Outlook Attachments To **NOTES BOOKS**

How do I know which eBook platform is the best for me? Finding the best eBook platform depends on YOUR READING preferences and device compatibility. Research different platforms, read user reviews, and explore their features before making a choice. Are free eBooks of good quality? Yes, many reputable platforms offer high-quality free eBooks, including classics and public

domain works. However, make sure to verify the source to ensure the eBook credibility. Can I read eBooks without an eReader? Absolutely! Most eBook platforms offer WEBBASED READERS OR MORILE APPS THAT allow you to read eBooks on your computer, tablet, or smartphone. How do I avoid digital eye STRAIN WHILE READING eBooks? To prevent digital eye strain, take regular breaks, adjust the font size and background color, and ensure proper lighting while reading eBooks. What the advantage of interactive eBooks? Interactive eBooks incorporate multimedia elements, quizzes, and activities, enhancing the reader engagement and providing a more immersive learning experience. Move Outlook ATTACHMENTS TO Notes is one of the best book in our

library for free trial. WE PROVIDE COPY OF MOVE OUTLOOK Attachments To Notes in digital format, so the resources that you find are reliable. There are also many Ebooks of related with Move Outlook Attachments To Notes. Where to download Move **OUTLOOK** Attachments To Notes online for free? Are you looking for MOVE OUTLOOK Attachments To Notes PDF? This is definitely going to save you time and cash in something you should think about. If you trying to find then search around for online. Without a doubt there are numerous these available and many of them have the freedom. However without doubt you receive whatever you purchase. An alternate way to get ideas is always to check another Move Outlook

Attachments To Notes. This method FOR SEE EXACTI Y WHAT may be included and adopt these ideas to YOUR BOOK. THIS SITE WILL ALMOST CERTAINLY help you save time and effort, money and stress. If you are looking for free books then you really should consider finding to assist you try this. Several of MOVE OUTLOOK Attachments To Notes are for sale to free while some are payable. If you arent sure if the books you WOULD LIKE TO download works with for usage along WITH YOUR COMPUTER. it is possible to download free trials. The free guides make it easy for someone to FREE ACCESS ONLINE library for download books to your device. YOU CAN GET FREE download on free trial for lots of books categories. Our library is the biggest OF THESE THAT HAVE literally hundreds of thousands of

different products **CATEGORIES** represented. You will also see that there are specific sites catered to different product types or categories, brands or niches related with Move Outlook ATTACHMENTS TO Notes. So depending on what exactly you are searching, you will be able to choose e books to suit your own need. Need to access completely for CAMPBELL BIOLOGY SEVENTH EDITION BOOK? Access Frook WITHOUT ANY DIGGING And by having access to our ebook online or by storing it on your computer, you have convenient answers with Move Outlook Attachments To Notes To get started finding Move Outlook Attachments To Notes, you are right to find our website WHICH HAS A comprehensive collection of books online. Our library is

the biggest of these that have literally HI INDREDS OF thousands of different products represented. You will also see that there are specific sites catered to different categories or niches related with Move Outlook Attachments To Notes So depending on what exactly you are searching, you WILL BE ABLE TOCHOOSE ebook to suit your own need. Thank you for reading Move Outlook Attachments To Notes. Maybe you have knowledge that, people have search numerous times for their favorite readings like this MOVE OUTLOOK Attachments To Notes, but end up in harmful downloads. Rather than reading a good book with a cup of coffee in the afternoon, instead they juggled with some harmful bugs inside their laptop. MOVE OUTLOOK

Attachments To NOTES IS AVAILABLE IN our book collection an online access to it is set as public so YOU CAN DOWNLOAD IT instantly. Our digital library spans in multiple locations, allowing you to get the most less latency time to download any of our books like this one. Merely said, Move **OUTLOOK** ATTACHMENTS TO Notes is universally compatible with any devices to read.

# MOVE OUTLOOK ATTACHMENTS TO Notes :

microeconomics c w morgan michael l katz harvey s rosen - Feb 14 2023 web c w morgan michael l katz harvey s rosen mcgraw hill education 2006 microeconomics 722 pages microeconomics european edition offers comprehensive coverage of microeconomic microeconomics by

# morgan wyn rosen harvey s katz michael

 $I - OCT$  10 2022 WEB DETAILS STATEMENT of responsibility wyn morgan michael l katz harvey s rosen isbn 0077121775 9780077121778 note includes bibliographical references p 707 713 and index note pbk physical description xxvi 749 p ill 27cm **SUBIECT** microeconomics microeconomics michael l katz 9780071153546 amazon com - Jan 13 2023 WEB IAN 1 1997 hardcover 5 97 15 used from 3 13 paperback 31 74 34 50 7 used from 31 73 1 new from 34 50 this text emphasizes a modern approach to MICROECONOMICS BY integrating new topics in microeconomic theory and making them accessible to students these topics include risk and **UNCERTAINTY** assymetric

information **MICROECONOMICS** morgan katz rosen pdf free download - Apr 04 2022 WEB BOSTON THE required text is michael l katz and harvey s rosen microeconomics 3nd edition irwin mcgraw hill hereafter katz and rosen which is available at the references varian h 2011 intermediate microeconomics complementary katz m rosen h morgan w 2007 intermediate microeconomics microeconomics by david morgan open library - Apr 16 2023 WFB AUG  $2, 2020$  BY david morgan wyn morgan michael l katz and harvey s rosen this best seller continues to emphasize a modern approach by integrating new topics in microeconomic theory and making them accessible to students traditional topics are treated in a clear way with

solid applications MICROECONOMICS BY morgan katz and rosen carousell - May 05 2022 WFR BUY microeconomics by morgan katz and rosen in singapore singapore microeconomics by morgan katz and rosen published in 2006 by mcgraw hill used no markings wrapped in plastic standard undergraduate FCONOMICS TEXTROOK **CHAT TO BUY MICROECONOMICS** amazon co uk morgan WYN KATZ MICHAEL L rosen - Jun 18 2023 WFR RUY microeconomics 2 by morgan wyn katz michael l rosen harvey s isbn 9780077121778 from amazon s book store everyday low prices and free delivery on eligible orders microeconomics wyn morgan michael katz harvey rosen - May 17 2023 WEB MICROECONOMICS wyn morgan michael katz harvey rosen find

IN NI R I IRRARY CREATOR contributor morgan WYN AUTHOR KATZ michael l author rosen microeconomics c w morgan michael l katz harvey s rosen - Sep 21 2023 WFR C W MORGAN michael l katz harvey s rosen mcgraw hill higher education 2009 microeconomics 749 pages this new edition offers comprehensive and accessible coverage of microeconomic microeconomics by michael katz harvey rosen waterstones - Jul 07 2022 web feb 16 2016 microeconomics by michael katz harvey rosen waterstones basket this item can be found in business finance law economics microeconomics microeconomics paperback michael katz author harvey rosen author sign in to write a review 99 99 PAPFRBACK published 16 02 2016 this product is currently

microeconomics david morgan michael l katz harvey rosen - Aug 08 2022 WEB JAN 1 2005 microeconomics european ed edition by david morgan author michael l katz author 1 more 3 8 3 ratings see all formats and editions paperback 9 29 13 used from 5 53 1 new from 150 00 there is a newer edition of this item microeconomics 37 74 15 only 1 left in stock order soon **MICROECONOMICS** second european edition information center - Mar 15 2023 WFR MICHAEL L KATZ harvey s rosen isbn 0077121775 copyright year 2009 welcome to the online learning centre for microeconomics second european **EDITION** microeconomics second european edition offers **COMPREHENSIVE** coverage of microeconomic theory explaining how this is used to analyse and

#### evaluate

EBOOK MICROECONOMICS wyn morgan michael katz harvey rosen - Aug 20 2023 WEB MAR 16 2009 wyn morgan michael katz harvey rosen mcgraw hill mar 16 2009 business economics 780 pages microeconomics 2nd european edition offers comprehensive and accessible coverage of microeconomics by morgan wyn amazon co uk - Nov 11 2022 WEB MICROECONOMICS 4 99 10 only 1 left in stock microeconomics european edition offers comprehensive coverage of microeconomic theory explaining how this is used to analyse and **EVALUATE** contemporary market systems this european edition has been adapted from the well established us text TO PROVIDE A thoroughly european approach to the **SUBJECT MICROECONOMICS** WORLDCAT ORG - DEC

12 2022 WER MICROECONOMICS authors c w morgan michael l katz harvey s rosen summary this new edition offers comprehensive and accessible coverage of microeconomic theory explaining how this is used to analyse and evaluate contemporary market systems microeconomics michael l katz harvey s rosen google books - Jul 19 2023 WEB MICHAEL L KATZ harvey s rosen mcgraw hill 1998 microeconomics 656 pages this text emphasizes a modern approach to microeconomics by integrating new topics in microeconomic theory microeconomics morgan katz rosen esource svb - Mar 03  $2022$ WEB LUCIANA DESIREE introduction to microeconomics microeconomics morgan katz rosenmorgan rosen katz microeconomics

### MOVE OUTLOOK ATTACHMENTS TO NOTES

pdf that is composed by sabine himmel can be checked out or downloaded and install through word ppt pdf kindle rar zip as well microeconomics katz michael l free download borrow  $AD - OCT 22 2023$ WEB KATZ MICHAEL L rosen harvey s publication date 1994 topics microeconomics publisher burr ridge ill irwin collection inlibrary printdisabled internetarchivebooks **MICROECONOMICS** morgan katz and rosen carousell - Jun 06 2022 WER RUY microeconomics morgan katz and rosen in singapore singapore degree textbook microeconmics by morgan katz and rosen get great deals on textbooks chat to buy s 20 condition like new degree **TEXTROOK** microeconmics by morgan katz and rosen microeconomics uk higher education

business economics - Sep 09 2022 WEB DEC 1 2005 microeconomics wyn morgan michael l katz harvey rosen 3 38 24 ratings1 review this new edition offers comprehensive and accessible coverage of microeconomic theory explaining how this is used to analyse and evaluate contemporary market systems WHAT IS AN EXAMPLE OF a metaphor in hatchet  $ANSWERSALL - SEP 03$ 2022 WFB MAY 13 2023 give me an example of metaphor in hatchet hatchet examples of alliteration in the book hatchet fullexams com examples of personification in **HATCHET** metaphor examples **FROM HATCHET** elizabethmissionary - Dec 26 2021 web comes a beloved follow up to his award winning classic hatchet that asks WHAT IF BRIAN HADN T been rescued and had

to face his deadliest enemy yet winter in the NEWREPY metaphor examples from hatchet help discoveram - Aug 02 2022 WEB METAPHOR examples from hatchet 3 3 graduate seminars in creative WRITING IT HAS BECOME required reading for any american and continues to challenge readers in **THFIR** hatchet symbolism motifs metaphors imagery - Apr 10 2023 WFR THERE ARE MANY SYMROLS AND metaphors used by the author such as 1 brian s mother sitting in a station wagon with a strange man WITH BLONDE HAIR SYMBOLIZES THE SECRET he metaphor examples from hatchet jupiter goinglobal com - May 31 2022 WER METAPHOR examples from hatchet man from the south a roald dahl short story sep 06

2020 man from the south is a short SHARP CHILLING STORY from roald dahl the master

## metaphor examples from hatchet pdf cyberlab sutd edu sg -

Apr 29 2022 WEB 4 METAPHOR **EXAMPLES FROM** hatchet 2023 01 01 experimental methods there are studies about metaphor metonymy irony and puns about related processes such as humor

#### hatchet simile metaphor by the

LANGUAGE ARTS - Nov 05 2022 WEB I NEED TO FIND AN example of metaphor in chapters 5 6 of the book hatchet transcribed image text example from hatchet gradually like oil his thoughts her they are examples of metaphors in the book hatchet answers - Feb 08 2023

WEB NOV 15 2021 best answer copy hatchet is a children s book by gary paulsen **EXAMPLES OF** 

metaphors in this book are a brown wall of fur that describes a **MOOSE** 

## hatchet metaphors and similes gradesaver

 $-$  Aug 14 2023 WEB BY GARY PAULSEN buy study guide hatchet metaphors and similes the hatchet cut through the aluminum as if it were soft cheese chapter 18 pg 162 simile this simile found WHEN BRIAN ATTEMPTS to get into the submerged airplane to retrieve the survival what are some metaphors in the book **HATCHET** WISDOMANSWER - JUL 13 2023 WFB AUG 19 2019 hatchet metaphors

and similes the hatchet cut through the aluminum as if it were soft cheese chapter 18 pg his STOMACH TIGHTENED into a series of rolling give me an example of METAPHOR IN HATCHET gradesaver - Jan 07 2023 web oct 25 2013

give me an example of metaphor in hatchet WE RE LOOKING FOR THE best 5 examples of metaphor asked by gs admin 9 years ago 10 25 2013 2 26 am last

what are some examples of figurative LANGUAGE IN HATCHET -Mar 09 2023 WEB FEB 6 2020 THIS is a dead metaphor WHAT LITERARY DEVICES are used in hatchet hatchet literary elements simile **METAPHOR PERSONIFICATION** hyperbole allusion alliteration METAPHOR EXAMPLES  $FROMHATCHFT$  - FFB  $25$ 2022 WEB THE JOIN TO BUY and make bargains to download and install metaphor examples **FROM HATCHET** fittingly simple chinese lexical semantics xinchun su 2014 12 26 this book metaphor examples **FROM HATCHET IUPITER** goinglobal com - Jul 01 2022 WEB METAPHOR **EXAMPLES FROM** 

hatchet 3 3 the friend is both a meditation on loss and a celebration of human canine devotion understanding figurative language CAMBRIDGE WHAT ARE SOME METAPHORS IN THE BOOK  $HATCHFT$ teacherscollegesj - May 11 2023 WEB NOV 16 2020 what are some metaphors in the book hatchet hatchet metaphors and similes THE HATCHET CUT through the aluminum as if it were soft cheese chapter 18 pg what is an examples of figurative LANGUAGE IN HATCHET -Dec 06 2022 WER MAR 2 2020 HERE is an example of a metaphor example the dog s bed is a marshmallow it looks SO COMFORTABLE IN THIS example the dog s bed is referred to as a metaphor examples **FROM HATCHET WARR** neu edu - Mar 29 2022 WEB METAPHOR **EXAMPI ES FROM** 

hatchet 3 3 cultural conceptions of mental HEAI TH AND THERAPY teacher created resources winner of the royal anthropological insti tute s amaury WHAT ARE SOME **EXAMPLES OF** metaphors in the book  $HATCHET - JUN 12$ 2023 WER LIKE MANY AUTHORS paulsen uses metaphors in hatchet to create meaning and imagery for his readers here are some examples of metaphors from hatchet see full answer below METAPHOREXAMPI ESERO MHATCHET COPY OLD moncheribridals - Nov 24 2021 web apr 11 2023 metaphor examples FROM HATCHET 2 7 downloaded from uniport edu ng on april 11 2023 by guest linguistics ijcai 87 international joint conferences on artificial metaphor examples

from hatchet uniport edu ng - Oct 24 2021

WEB MAR 23 2023 metaphor examples from hatchet 2 8 downloaded from uniport edu ng on march 23 2023 by guest of your esl ell class with this singular resource the esl ell

metaphor examples from hatchet uniport edu ng - Sep 22 2021

answered i need to find an example of METAPHOR BARTI FRY -Oct 04 2022 WFB MAR 25 2019 terms in this set 9 simile a round shaped fish with golden sides SIDES AS GOLD AS THE sun metaphor brian stood at the end of the long part of the l of the lake

METAPHOR EXAMPLES FROM HATCHET - IAN 27 2022 WEB JUN 10 2023 this metaphor examples from hatchet as one of the bulk running sellers here will completely be accompanied by by THE BEST ALTERNATIVES to review nonetheless gods of olympus an

interactive adventure **ENGLISH - SEP 04 2022** WEB STATEMENT GODS of olympus an interactive adventure english that you are looking for it will **CATEGORICALLY** squander the time however below in the same way as you visit this web page it WILL BE HENCE NO question simple to acquire as without difficulty as download guide gods of olympus an interactive adventure english it will not acknowledge gods of olympus the popular build and **BATTLE MOBILE**  $STRATEGY - IAN O8$ 2023 web aug 7 2023 featured as a best new game and best new update by apple  $C$ urrently  $4.5$  stars out of 5 rating command the gods of olympus as they battle through ancient greece against fortified cities and hundreds of combat units control every second of the action

as the gods rampage through the cities of YOUR ENEMIES BUILD A mighty empire gods of olympus an interactive adventure the underworld saga - Jul 14 2023 WEB JUN 12 2019 gods of olympus an interactive adventure the underworld saga kindle edition by pohler eva download it once and read it on your kindle device pc PHONES OR TABLETS USE features like bookmarks note taking and highlighting while reading gods of olympus an interactive adventure the underworld saga gods of olympus an interactive adventure english pdf - Nov 06 2022 WEB GODS OF OLYMPUS an interactive adventure english 1 gods of olympus an interactive adventure english the lightning thief percy jackson and the greek gods percy jackson s greek heroes the lost hero the heroes of olympus the demigod diaries

titan s curse the percy jackson and the olympians book 3 the emerald modem gods of olympus an interactive adventure english uniport edu - Jun 01 2022 web apr 29 2023 if YOU ALLY CRAVING such a referred gods of olympus an interactive adventure english book that will provide you worth get the very best seller from us currently from several preferred **AUTHORS** demigods of olympus an interactive adventure goodreads - Dec 07 2022 WEB JUL 14 2015 you are the demigod and your quest begins use your skills in this interactive and customizable e book combining four short stories the two headed guidance counselor the library of deadly weapons my demon satyr tea party and my personal zombie apocalypse your choices will have

consequences in this demigod

gods of olympus an interactive adventure english edition by - Mar 30 2022 WEB GODS OF OLYMPUS an interactive adventure english **EDITION BY EVA POHLER** gods of olympus a choose your own adventure story by eva ancient greek games and free interactive ancient greek text copyright 2015 BY PICK PIOPDAN cover art by antonio the demigods of olympus an interactive adventure kindle gods of olympus an gods of olympus an interactive adventure english rick riordan - Jul 02 2022 WEB TIMES TO download any of our books once this one merely said the gods of olympus an interactive adventure english is universally compatible once any devices to read the demigods of olympus rick riordan 2015 07 14 your quest begins

use your demigod skills in this interactive and customizable adventure story gods of olympus an interactive adventure THE UNDERWORLD - MAY 12 2023 web gods of olympus an interactive adventure the underworld saga english edition ebook pohler eva amazon de kindle shop gods of olympus for android download the apk from uptodown - Apr 30 2022 web aug 28 2023 5 1 32336 aug 28 2023 older versions advertisement gods of olympus is strategy game along the lines of clash of clans WHERE YOU HAVE TO build a city worship one or more greek gods and face other players armies when it COMES TO BUILDING YOUR CITY YOU HAVE to create temples barracks turrets WALLS ETC gods of olympus an interactive adventure

english - Dec 27 2021

WER GODS OF OLYMPUS an interactive adventure english resisting british rule dec 23 2022 unrest was growing in the thirteen colonies and massachusetts was a hotbed of revolt especially in light of the boston tea party the british king and parliament were considering various ways to quell the rebellion leading to the intolerable acts gods of olympus an interactive adventure english uniport edu - Jan 28 2022 WFB MAY 21 2023 exciting legends of the gods and heroes in ancient greece from the adventures of perseus the labours of heracles the voyage of jason and the argonauts to odysseus and the trojan wars download gods of olympus an interactive adventure **ENGLISH - FEB 09 2023** WEB OCT 5 2020

gods of olympus an interactive adventure english edition de eva

 $POHLER$  DESCRIPCI $\overline{P}$  N THE SOUND OF NEARRY footsteps in the grass awakens you you blink rapidly as YOUR EYES ADIUST TO the sunlight and you become aware of a formidable figure standing over you gods of olympus an interactive adventure google play - Jun 13 2023 WEB GODS OF OLYMPUS an interactive adventure ebook WRITTEN BY EVA POHLER read this book using google play books app on your pc android ios devices download for offline reading highlight bookmark or take notes while you read gods of olympus an interactive adventure the demigods of olympus an interactive adventure google play - Mar 10  $2023$ WEB THE DEMIGODS OF olympus an interactive adventure ebook written by rick riordan read this book using google play books app on your pc

android ios devices download for offline reading highlight bookmark or take notes while you read the demigods of olympus an interactive adventure gods of olympus an interactive adventure the underworld saga - Aug 15 2023 WEB GODS OF OLYMPUS an interactive adventure the underworld saga ebook pohler eva amazon co uk kindle **STORE** gods of olympus an interactive adventure google books - Apr 11 2023 WEB HOW WILL YOU steal a golden apple from the garden of the hesperides and who will help you through the minotaur s labyrinth and which god or goddess will comfort you if you fail enjoy dozens of adventures in a single book although this choose your own adventure story shares the world of the underworldsaga it can be enjoyed

before after or descargar pdf gods of olympus an interactive adventure english - Oct 05 2022 WEB SEP 6 2021 download gods of olympus an interactive adventure english edition de eva pohler ebooks pdf epub gods of olympus an interactive adventure english edition pdf libro lee ahora download gods of olympus an interactive adventure english edition de eva POHLER DESCRIPCI $\overline{P}$  N THE SOUND OF NEARBY footsteps in the gods of olympus apk for android download apkpure com - Feb 26 2022 web sep 14 2023 take full control of the legendary greek gods in real time COMBAT MASTER AN innovative combat system that puts you in command of towering gods as they tear through enemy defenses employ STRATEGY AND brutality as you

## MOVE OUTLOOK ATTACHMENTS TO NOTES

unleash the devastating powers of zeus athena ares aphrodite apollo artemis and hades more gods will be added soon gods of olympus an interactive adventure english edition by - Aug 03 2022 web jun 28 2023 gods of olympus an interactive adventure english edition by eva

pohler is obtainable in our novel gathering an online access to it is set as public so YOU CAN GET IT promptly

Best Sellers - Books ::

[how to seduce your](https://www.freenew.net/papersCollection/book-search/?k=how-to-seduce-your-wife.pdf) **WIFE** [how to repair a](https://www.freenew.net/papersCollection/book-search/?k=how-to-repair-a-broken-relationship.pdf) [broken relationship](https://www.freenew.net/papersCollection/book-search/?k=how-to-repair-a-broken-relationship.pdf) [how to remove blood](https://www.freenew.net/papersCollection/book-search/?k=How_To_Remove_Blood_From_Carpet.pdf) [from carpet](https://www.freenew.net/papersCollection/book-search/?k=How_To_Remove_Blood_From_Carpet.pdf)

[how to put spark](https://www.freenew.net/papersCollection/book-search/?k=How-To-Put-Spark-Back-Into-Relationship.pdf) [back into relationship](https://www.freenew.net/papersCollection/book-search/?k=How-To-Put-Spark-Back-Into-Relationship.pdf) [how to start your](https://www.freenew.net/papersCollection/book-search/?k=How-To-Start-Your-Own-Call-Center-Business.pdf) [own call center](https://www.freenew.net/papersCollection/book-search/?k=How-To-Start-Your-Own-Call-Center-Business.pdf) **BUSINESS** [how to shave bikini](https://www.freenew.net/papersCollection/book-search/?k=how_to_shave_bikini_area.pdf) **AREA** [how to play tin](https://www.freenew.net/papersCollection/book-search/?k=how-to-play-tin-whistle.pdf) **WHISTLE** [how to remove rx7](https://www.freenew.net/papersCollection/book-search/?k=How-To-Remove-Rx7-Convertible-Top.pdf) [convertible top](https://www.freenew.net/papersCollection/book-search/?k=How-To-Remove-Rx7-Convertible-Top.pdf) [how to sell a](https://www.freenew.net/papersCollection/book-search/?k=How-To-Sell-A-Business-Idea.pdf) **BUSINESS IDEA** [how to start your](https://www.freenew.net/papersCollection/book-search/?k=how-to-start-your-own-blog.pdf) [own blog](https://www.freenew.net/papersCollection/book-search/?k=how-to-start-your-own-blog.pdf)